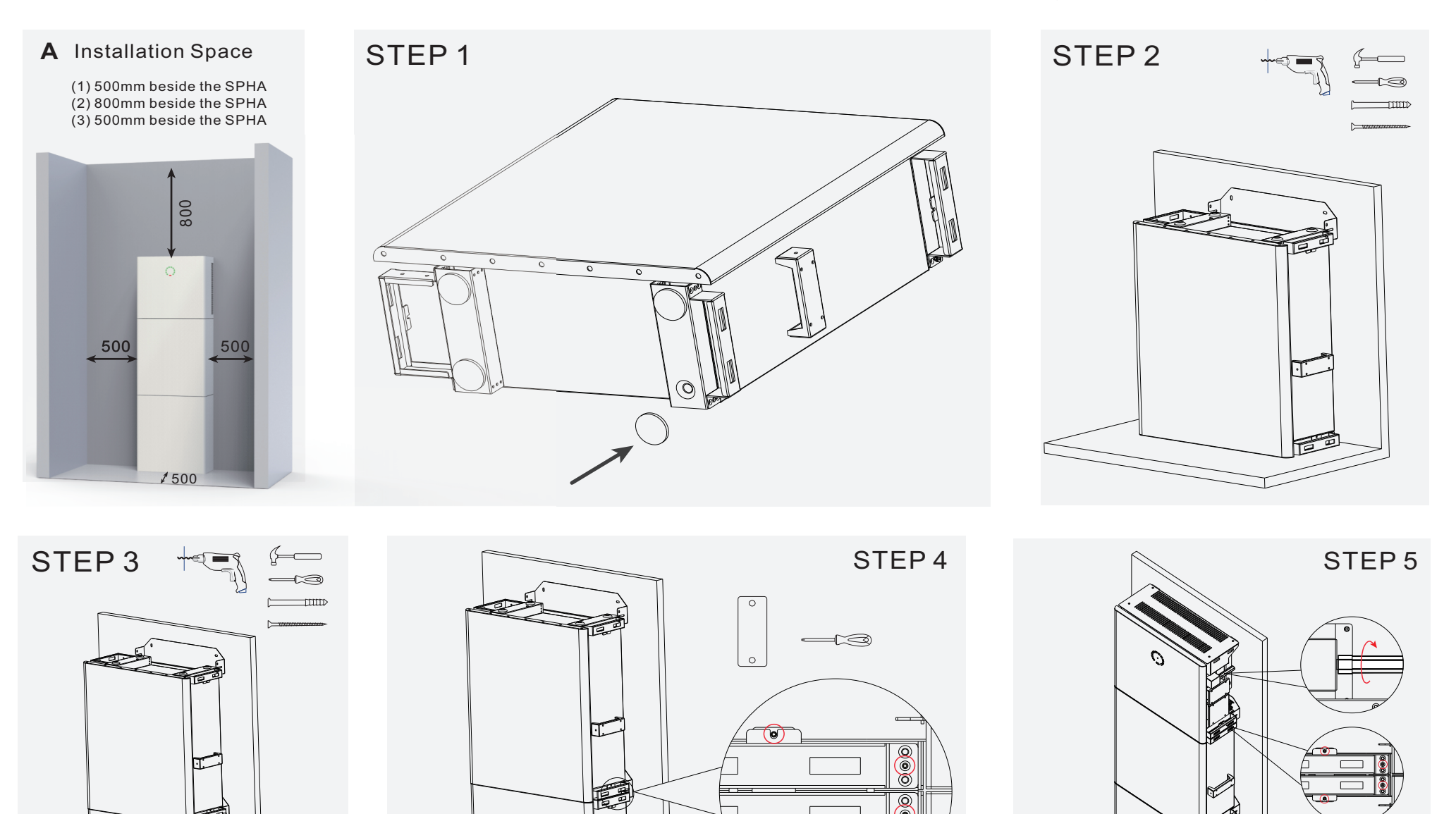

 $\circledcirc$ 

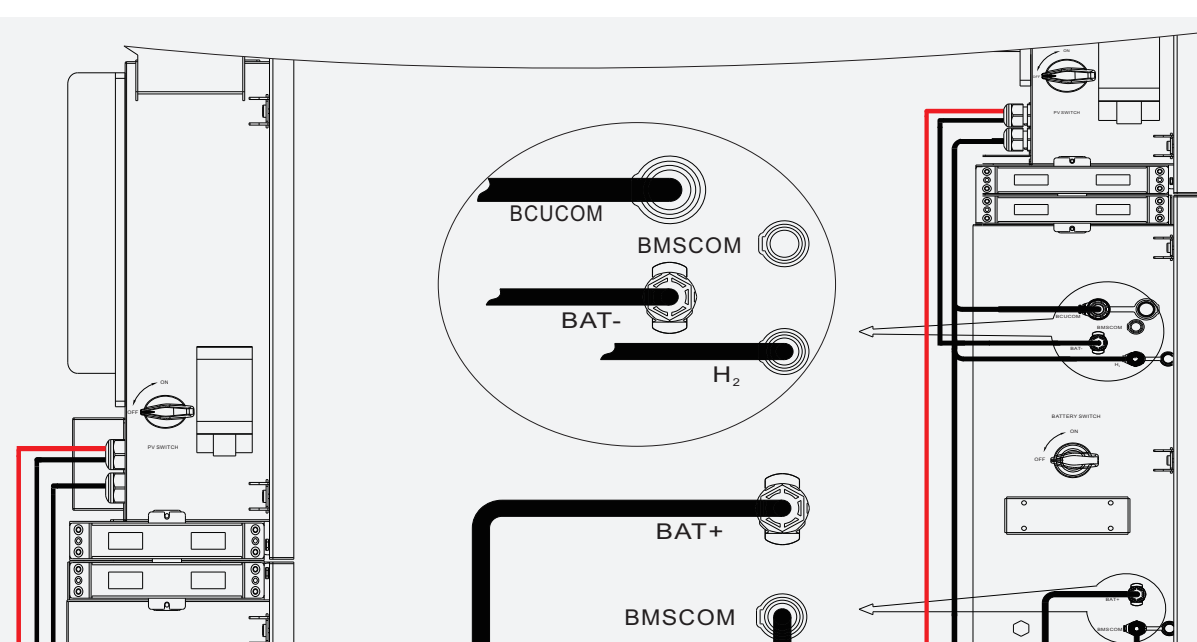

# **Quick Installation** V1.0

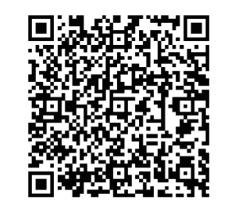

ts)

STEP 6

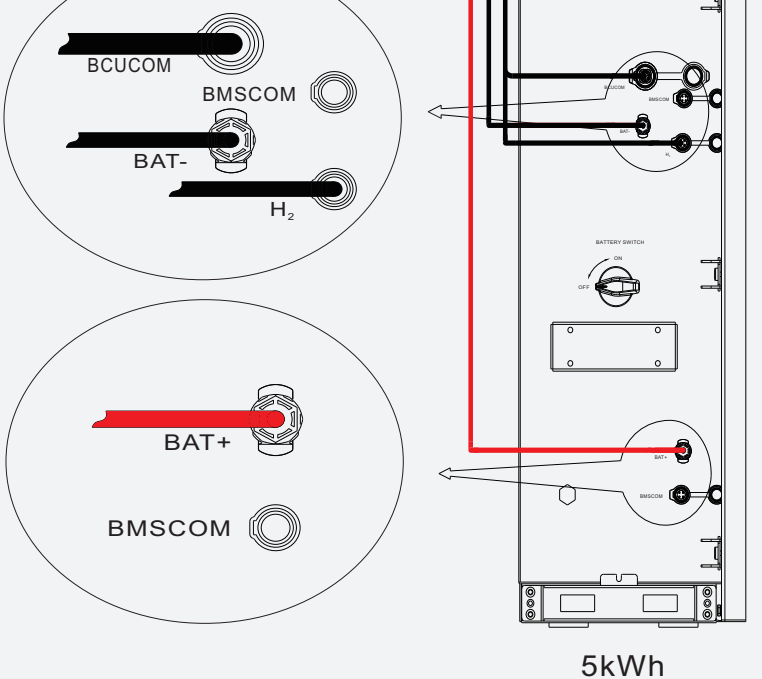

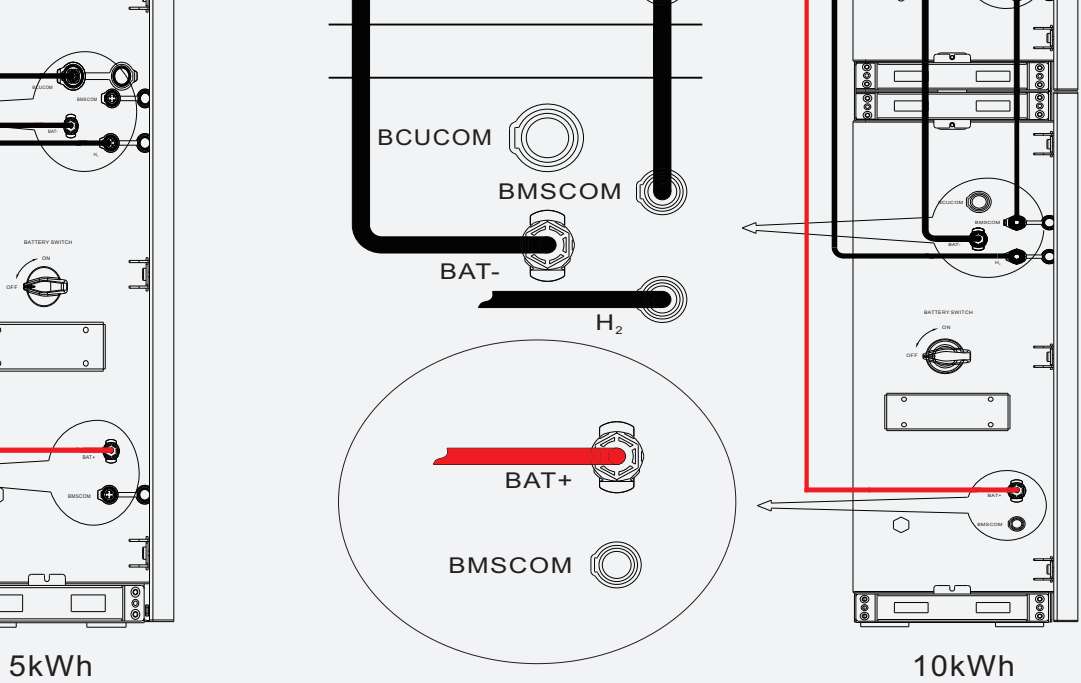

Note:Please read the Agave user manual carefully before installation.

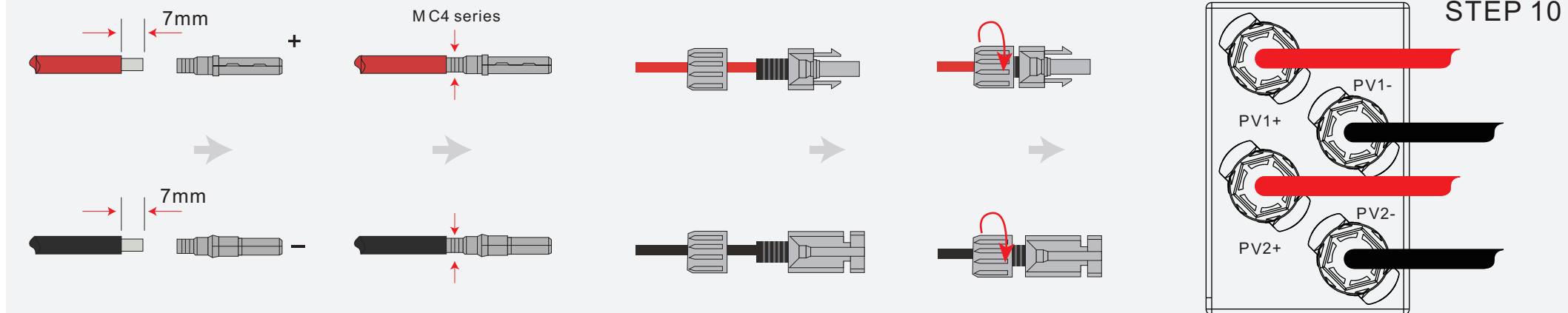

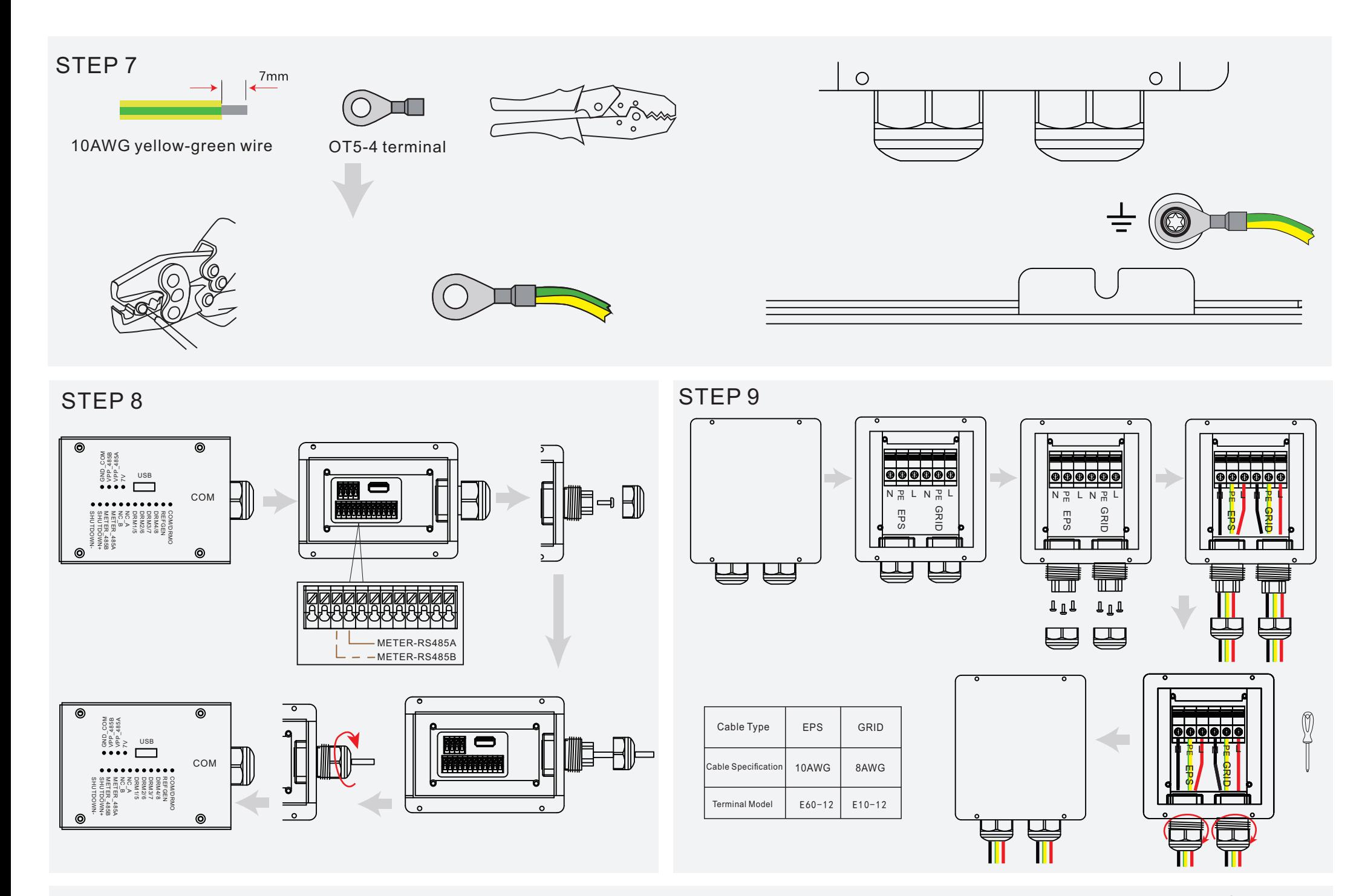

## STEP11

#### Three Phase Meter

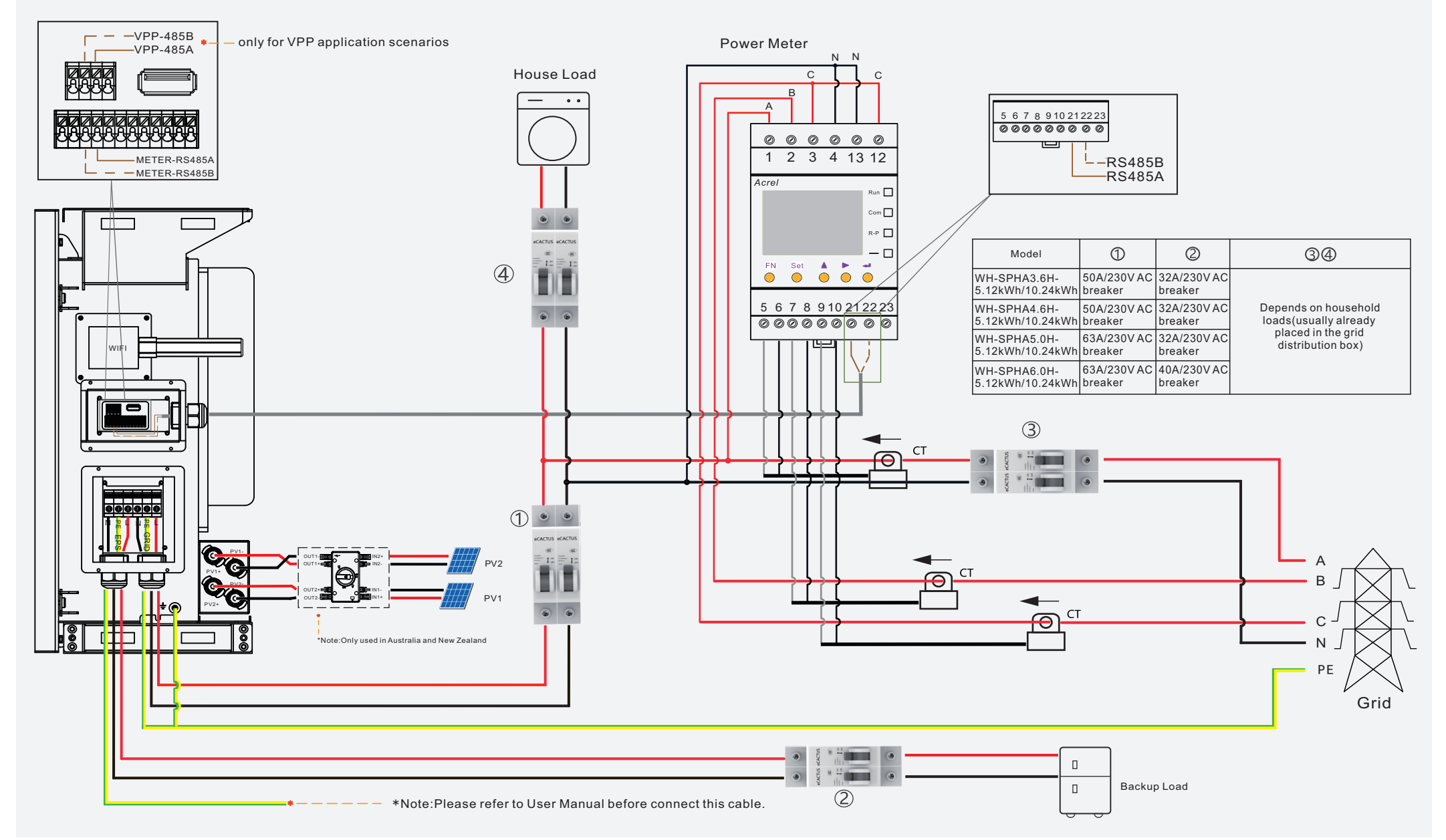

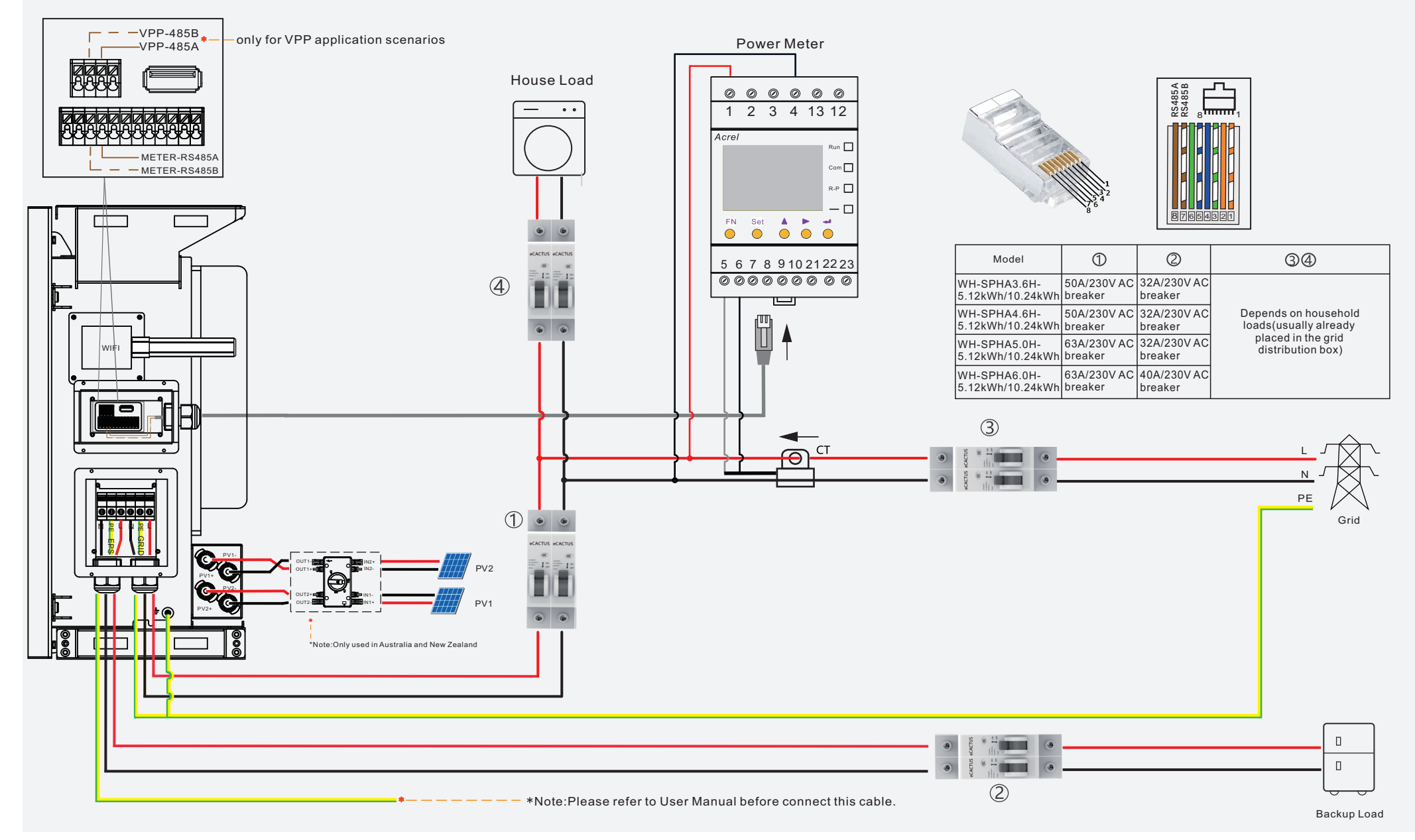

Please select breaker according to the specification below:

Single Phase Meter

## **Quick Installation** V1.0

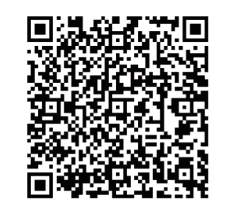

Note:Please read the Agave user manual carefully before installation.

## STEP 12

- 1. Inverter must be powered up with only PV power.
- 2. Need a router with available Internet access to the eCactus application center.
- 3. An Android or iOS smart phone

### **NOTE:**

1.Please make sure the password is right the same with the router's.

2.If everything is right well, the Wi-Fi LED on inverter will change from double blink

to quartic blink then to solid status, Which means Wi-Fi is connected to eCactus successfully.

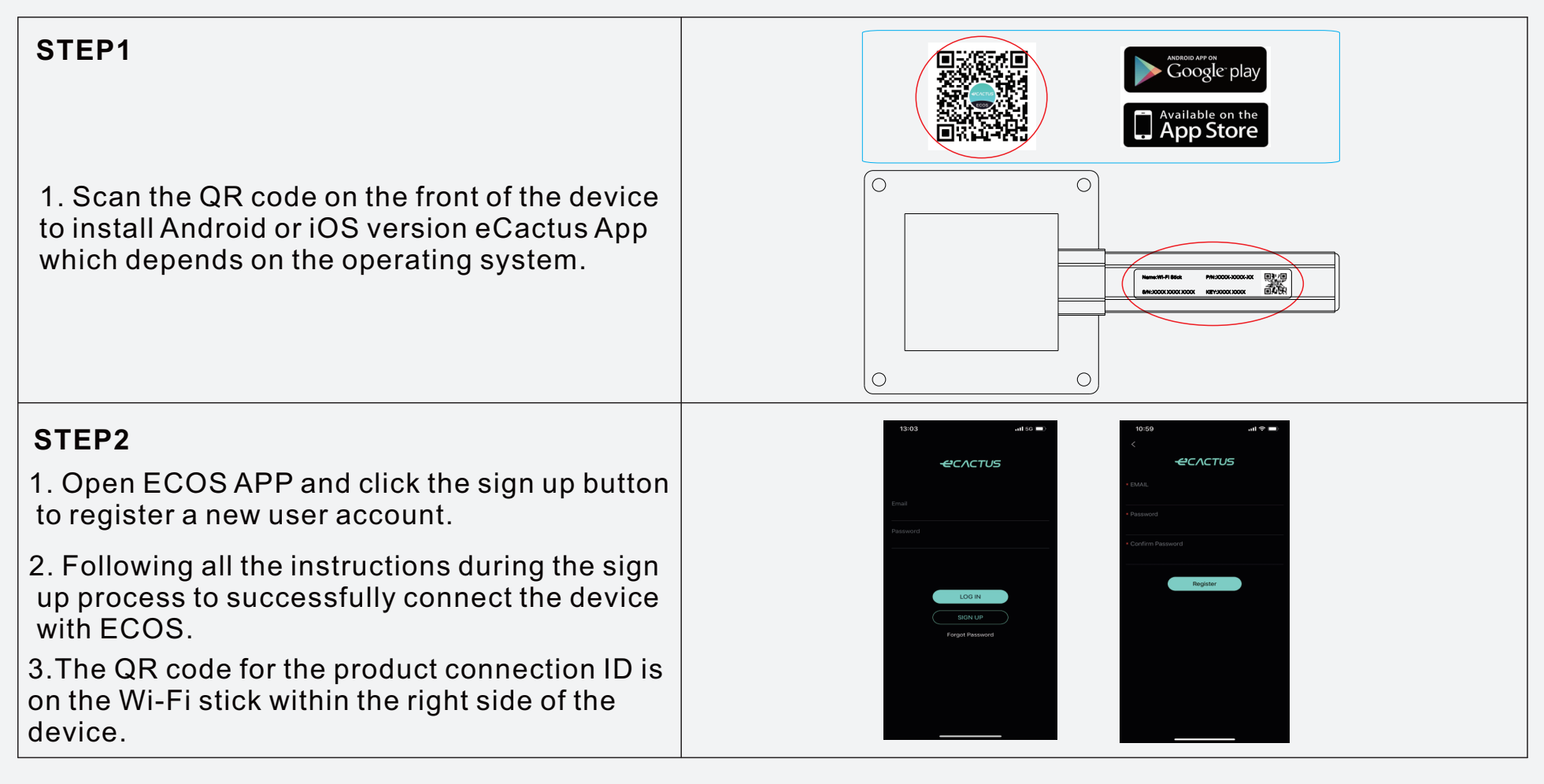